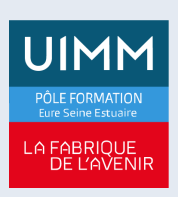

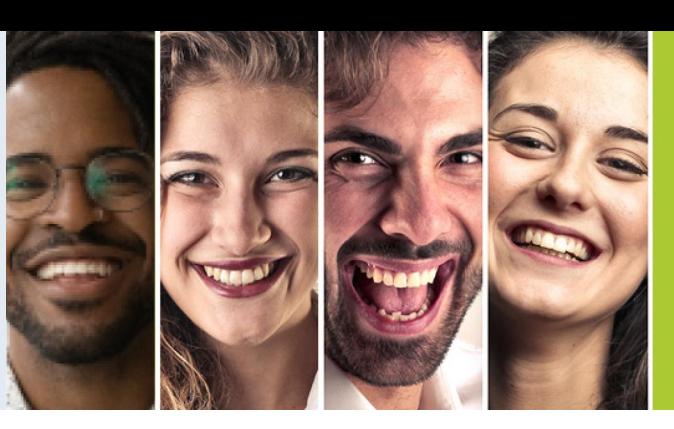

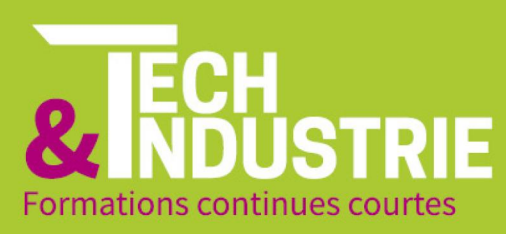

# **[LABVIEW - INITIATION](https://formation-industries-eure-seine-estuaire.fr/index.php/formation-continue/labview-initiation)**

# Date de mise à jour : 05/10/2022

Formation proposée en partenariat avec le développeur<br>de compétences spécialisé en formations d'ingénieur :

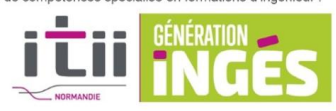

# **OBJECTIFS DE LA FORMATION**

A l'issue de la formation, les stagiaires seront en capacité de: - Maîtriser l'environnement LabView

- Utiliser des commandes et des fonctions
- Débogage et exécution des applications
- Création de sous VI
- Maîtriser la méthode et le modèle de programmation d'un VI
- Programmation en boucles et structures conditionnelles
- Création et utilisation des clusters
- Stockage de données et formats d'enregistrement des fichiers

### **Public**

Accessible aux salariés d'entreprise dans le cadre du plan de développement des compétences ou toute personne souhaitant acquérir des compétences (être âgé d'au moins 18 ans)

## **Pré-requis**

Formation technique de base en informatique, électronique, physique

### **Modalités**

Renseignements via notre site internet et inscriptions auprès de nos conseillers en Formation Continue

#### **Délais d'accès**

Fonction de la date de signature du contrat ou de la convention avec l'entreprise d'accueil

### **Handicap**

Formation ouverte aux personnes en situation de handicap (moyens de compensation à étudier avec le référent handicap)

**Tarifs**

1 580€ HT en inter (Tarif intra – Nous consulter)

**Durée** 3 jours soit 21 heures

# **Lieu(x) de formation**

- Le Havre
- Évreux
- Vernon

- Port-Jérôme-sur-Seine

## **CENTRES DE FORMATION UIMM EURE SEINE ESTUAIRE**

**LE HAVRE** du CAP à la Licence Pro 115, rue Desramé 76620 Le Havre 02 35 54 69 50

PORT-JÉRÔME-SUR-SEINE du CAP au BAC PRO 18, avenue du Bois 76330 Port-Jérôme-sur-Seine 02 35 38 38 22

# **VERNON**

**Titres ingénieurs** 1, avenue Hubert Curien Campus de l'Espace<br>27200 Vernon 02 78 79 00 19

**ÉVREUX** 

du BAC PRO à la Licence Pro 422, rue Henri Becquerel Parc d'activités de la forêt **27000 Evreux** 02 78 79 00 19

# **CONTENU DE LA FORMATION**

Partie 1 : Navigation dans LABVIEW

- Qu'est-ce que Labview ?
- Explorateur de projet
- Composantes d'un VI
- Face-avant
- Diagramme
- Recherche de commandes et des fonctions d'un VI

Partie 2 : Création d'une application

- Flux de données
- Types de données LabView
- Outils pour la programmation, nettoyage et organisation du VI
- Création d'un VI

Partie 3 : Identification des problèmes et mise au point des VIs

- Correction des VIs brisés
- Technique de mise au point
- Gestion des erreurs

Partie 4 : Utilisation des boucles

- Revue des boucles
- Boucles While
- Boucles For
- Cadencement d'un VI
- Rétroaction de données dans les boucles
- Tracé de données

Partie 5 : Création et utilisation d'une structure de données

- Tableaux
- Fonctions de tableau courants
- Polymorphisme
- Auto-indexation
- Clusters

**ÉVREUX** 

**27000 Eyreux** 

02 78 79 00 19

du BAC PRO à la Licence Pro

422, rue Henri Becquerel

Parc d'activités de la forêt

- Définition type

Partie 6 : Utilisation de structures décisionnelles

- Structure condition
- Programmation événementielle

### **Méthodes pédagogiques**

Formation en présentiel avec alternance d'apports théoriques et de mises en situations pratiques pour ancrer les apprentissages

### **Moyens pédagogiques**

Salles de formation, ateliers et plateaux techniques aménagés d'équipements spécifiques

**Équipe pédagogique**

Redouane KANAZY – Formateur expert

**Modalités d'évaluation et d'examen** N/A

**Poursuites d'études et débouchés professionnels**

Préparation certification LABVIEW Core 1

# **CENTRES DE FORMATION UIMM EURE SEINE ESTUAIRE**

**LE HAVRE** du CAP à la Licence Pro 115, rue Desramé **76620 Le Havre** 02 35 54 69 50

PORT-JÉRÔME-SUR-SEINE du CAP au BAC PRO 18 avenue du Bois 76330 Port-Jérôme-sur-Seine 02 35 38 38 22

**VERNON** 

**Titres ingénieurs** 1, avenue Hubert Curien Campus de l'Espace 27200 Vernon 02 78 79 00 19